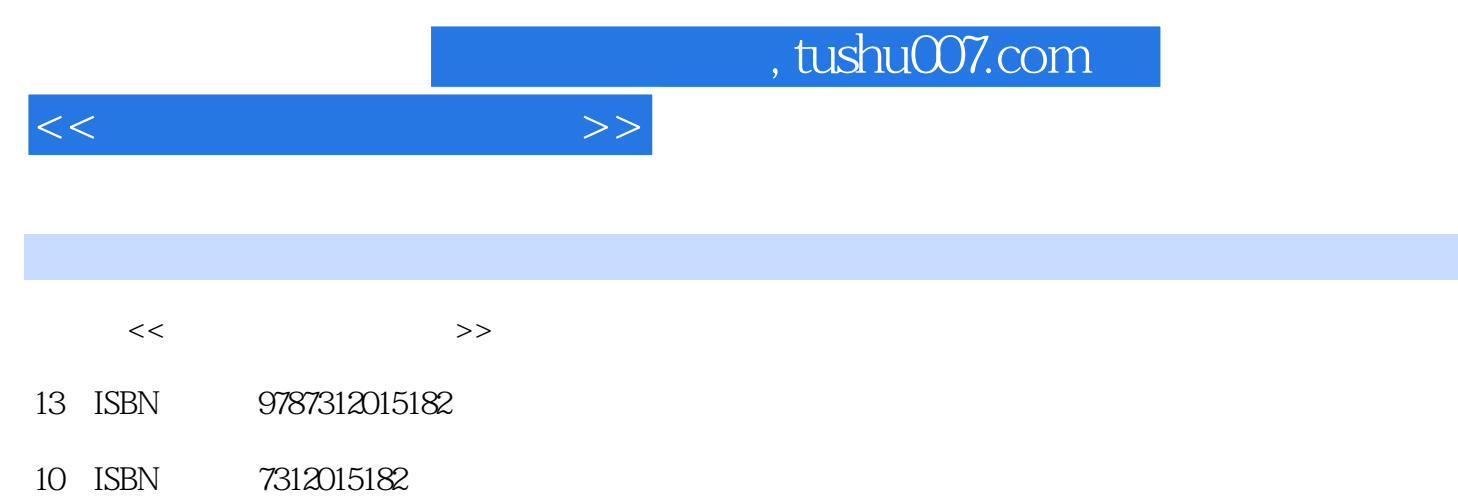

出版时间:2003-1

作者:倪楠,周博文,张岩

 $(2003-01)$ 

PDF

更多资源请访问:http://www.tushu007.com

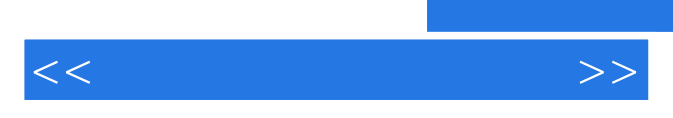

*Page 2*

 $<<\qquad \qquad \Longleftrightarrow\qquad >>$ 

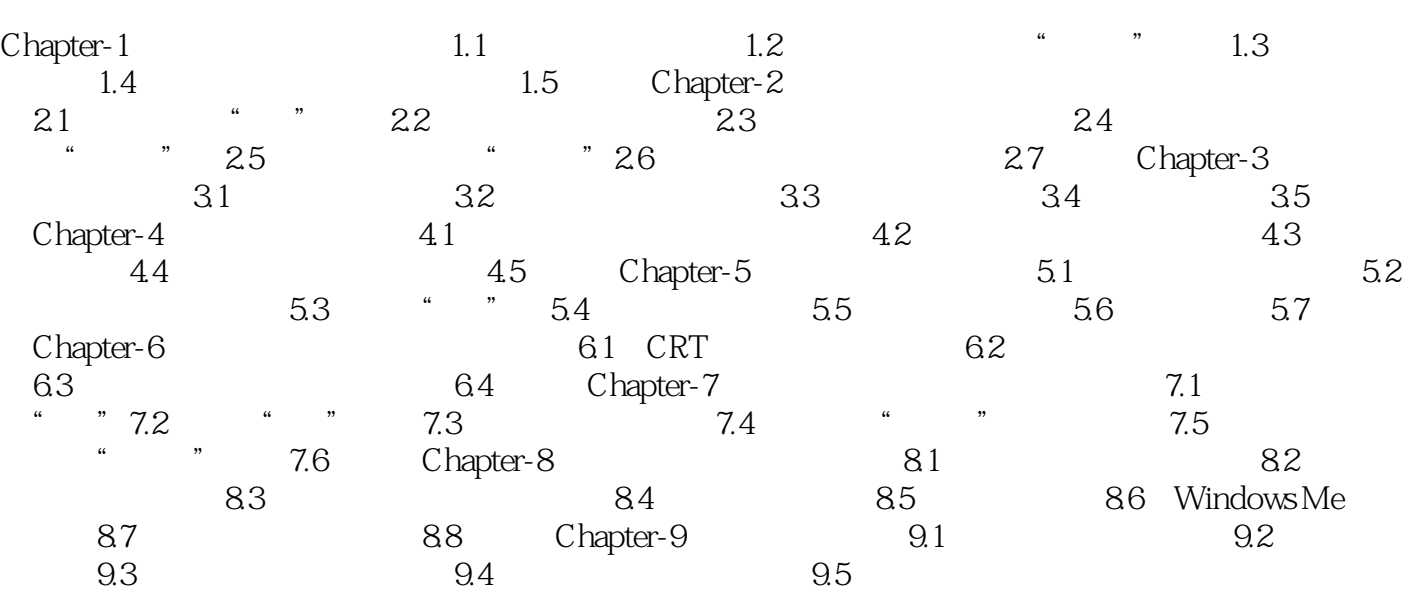

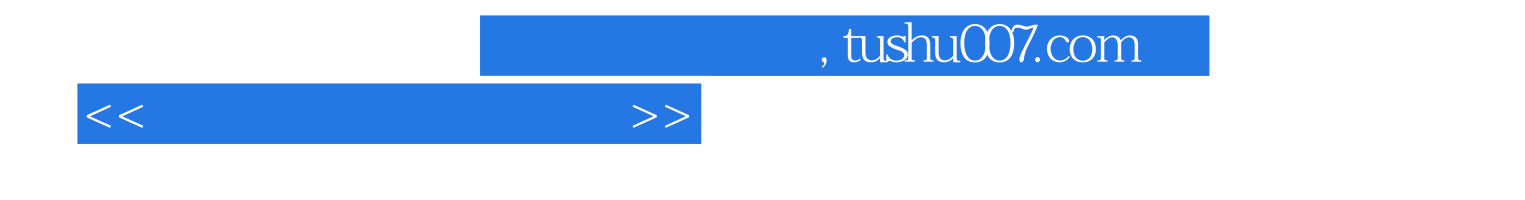

本站所提供下载的PDF图书仅提供预览和简介,请支持正版图书。

更多资源请访问:http://www.tushu007.com